Документ подписан простой электронной подписью Информация о владельце:

МИНИСТЕРСТВО НАУКИ <mark>И ВЫСШЕГО ОБРАЗОВАНИЯ РОССИЙСКОЙ ФЕДЕРАЦИИ</mark> ФЕДЕРАЛЬНОЕ ГОСУДАРСТВЕННОЕ АВТОНОМНОЕ ОБРАЗОВАТЕЛЬНОЕ УЧРЕЖДЕНИЕ ВЫСШЕГО ОБРАЗОВАНИЯ «Национальный исследовательский ядерный университет «МИФИ» ФИО: Рябцун <mark>Владимир Васильевич</mark> Должность: Директо<u>р</u> Дата подписания: 08.08.2023 07:<del>/1173</del> Уникальный программный ключ:

**Технологический институт–** 937d0b737ee35db03895d495a275a8aac5224805

филиал федерального государственного автономного образовательного учреждения высшего образования «Национальный исследовательский ядерный университет «МИФИ»

### **(ТИ НИЯУ МИФИ)**

## **ОТДЕЛЕНИЕ СРЕДНЕГО ПРОФЕССИОНАЛЬНОГО ОБРАЗОВАНИЯ**

## **Рабочая программа учебной дисциплины**

## **ПМ.02 Разработка и внедрение управляющих программ изготовления деталей машин в машиностроительном производстве**

специальность

## **15.02.16 «ТЕХНОЛОГИЯ МАШИНОСТРОЕНИЯ»**

Квалификация выпускника: **техник-технолог**

Форма обучения: **очная**

Программа профессионального модуля разработана на основе Федерального государственного образовательного стандарта по специальности среднего профессионального образования 15.02.16 «Технология машиностроения», утвержденного приказом Министертсва просвещения России от 14.06.2022 № 444.

Рабочую программу разработал: Юбкин С.С. – Начальник УПЦ ТИ НИЯУ МИФИ

Рабочая программа одобрена Ученым советом Протокол № 3 от «29» июня 2023 г.

# **СОДЕРЖАНИЕ**

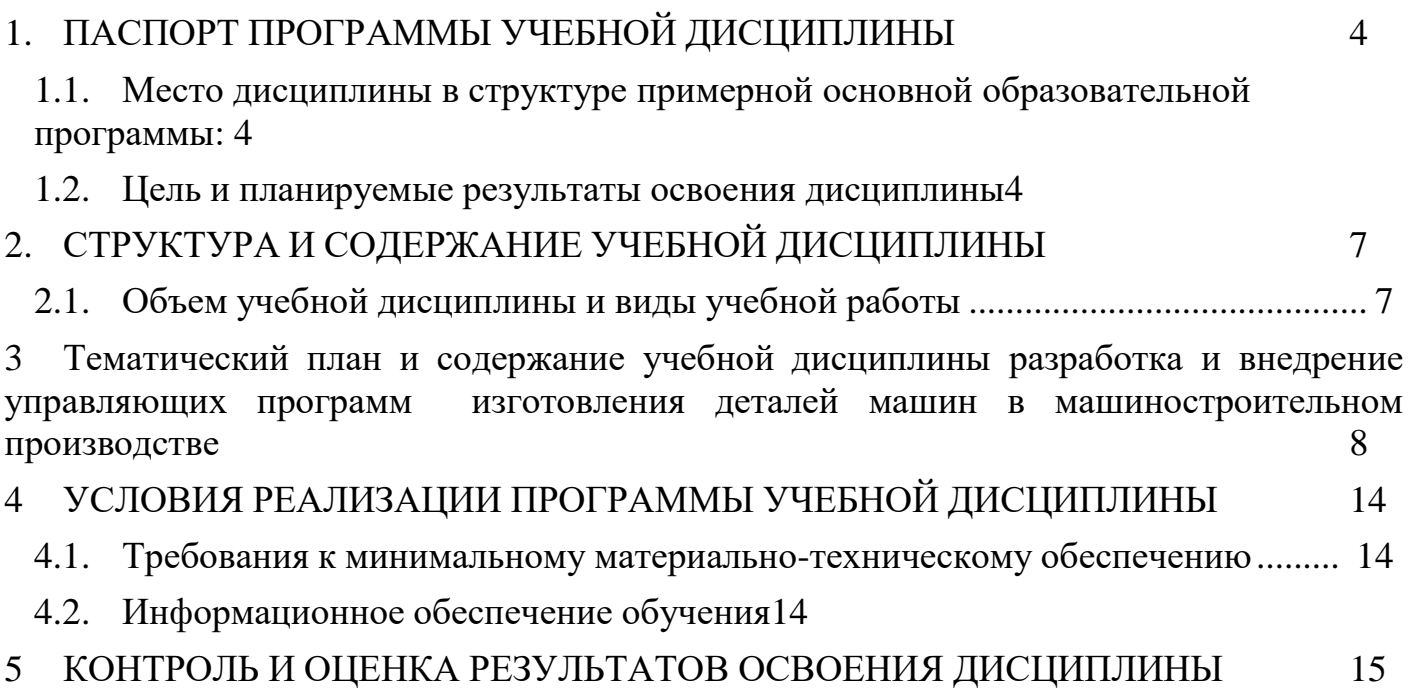

### <span id="page-3-0"></span>**1. ПАСПОРТ ПРОГРАММЫ УЧЕБНОЙ ДИСЦИПЛИНЫ** «РАЗРАБОТКА И ВНЕДРЕНИЕ УПРАВЛЯЮЩИХ ПРОГРАММ ИЗГОТОВЛЕНИЯ ДЕТАЛЕЙ МАШИН В МАШИНОСТРОИТЕЛЬНОМ ПРОИЗВОДСТВЕ»

### <span id="page-3-1"></span>**1.1. Место дисциплины в структуре примерной основной образовательной программы:**

Профессиональный модуль ПМ. 02 «Разработка и внедрение управляющих программ изготовления деталей машин в машиностроительном производстве» является обязательной частью профессионального цикла примерной основной образовательной программы в соответствии с ФГОС 15.02.16 Технология машиностроения

Учебная дисциплина «Разработка и внедрение управляющих программ изготовления деталей машин в машиностроительном производстве» наряду с учебными дисциплинами профессионального цикла обеспечивает формирование общих и профессиональных компетенций для дальнейшего освоения профессиональных модулей.

### **1.2. Цель и планируемые результаты освоения дисциплины**

<span id="page-3-2"></span>В результате изучения профессионального модуля обучающийся должен освоить основной вид деятельности «Разработка и внедрение управляющих программ изготовления деталей машин в машиностроительном производстве» и соответствующие ему общие компетенции и профессиональные компетенции:

ОК 02. Использовать современные средства поиска, анализа и интерпретации информации, и информационные технологии для выполнения задач профессиональной деятельности.

ВД. 2 Разработка и внедрение управляющих программ изготовления деталей машин в машиностроительном производстве.

ПК 2.1 Разрабатывать вручную управляющие программы для технологического оборудования.

ПК 2.2 Разрабатывать с помощью CAD/CAM систем управляющие программы для технологического оборудования.

ПК 2.3 Осуществлять проверку реализации и корректировки управляющих программ на технологическом оборудовании.

Задачи воспитания являются едиными как для учебной, так и вне учебной деятельности. Создание условий, обеспечивающих:

В 17. Формирование чувства личной ответственности за научно-технологическое развитие России, за результаты исследований и их последствия;

В 18. Формирование ответственности за профессиональный выбор, профессиональное развитие и профессиональные решения;

В 19. Формирование научного мировоззрения, культуры поиска

нестандартных научно-технических решений, критического отношения к исследованиям лженаучного толка;

В 20. Формирование навыков коммуникации, командной работы илидерства;

В 21. Формирование способности и стремления следовать в профессиинормам поведения, обеспечивающим нравственный характер трудовой

деятельности и неслужебного поведения;

В 22. Формирование творческого инженерного мышления, навыков организации коллективной проектной деятельности;

В 23. Формирование культуры информационной безопасности;

В 30. Формирование профессиональной ответственности, этики икультуры техника;

В 31. Формирование навыков коммуникации, командной работы и лидерства при разработке и участии во внедрении технологических процессов изготовления деталей машин; сборке и апробации моделей элементов систем автоматизации;

В 32. Формирование творческого инженерного мышления и стремления к постоянному самосовершенствованию.

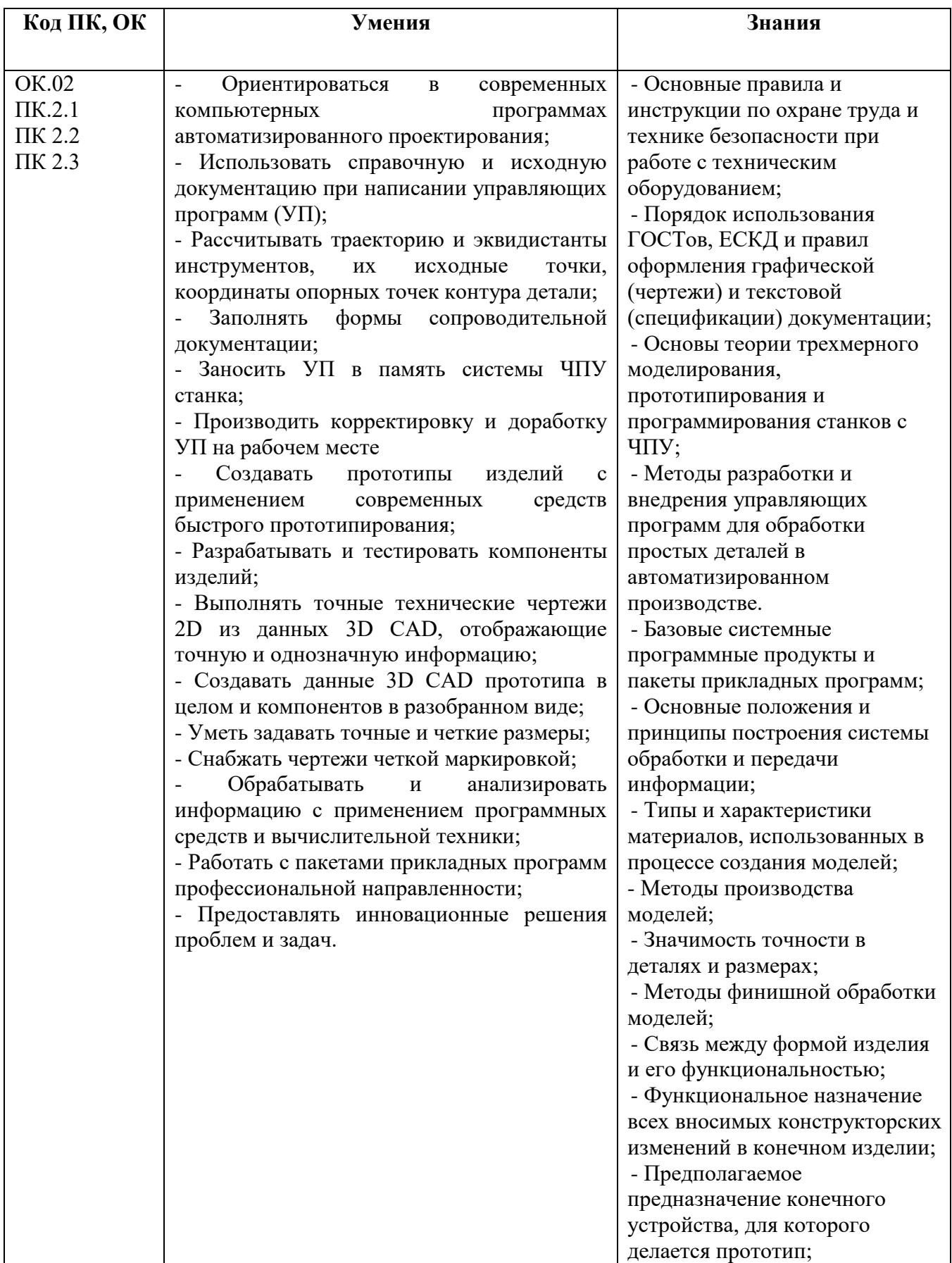

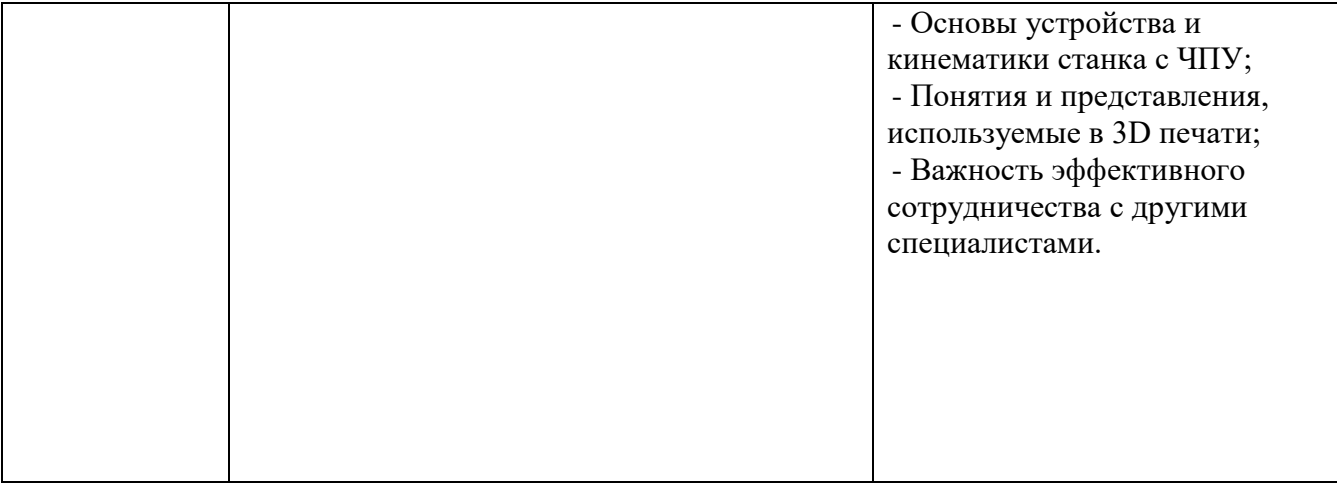

# **2. СТРУКТУРА И СОДЕРЖАНИЕ УЧЕБНОЙ ДИСЦИПЛИНЫ**

<span id="page-6-1"></span>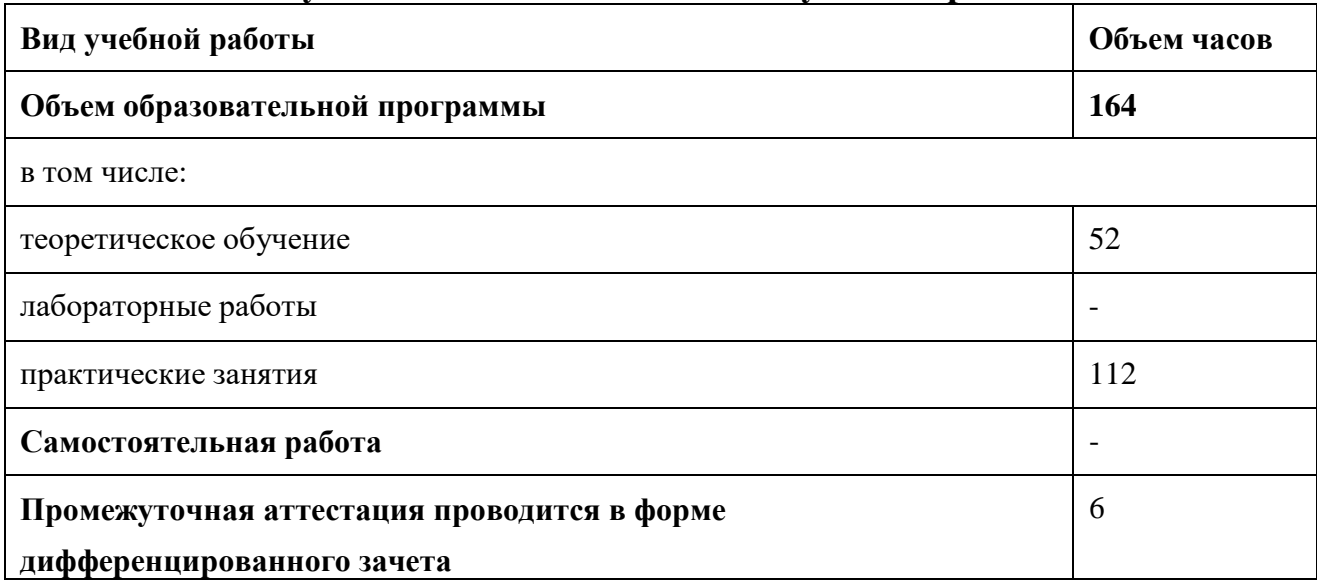

# <span id="page-6-0"></span>**2.1. Объем учебной дисциплины и виды учебной работы**

## **3 Тематический план и содержание учебной дисциплины разработка и внедрение управляющих программ изготовления деталей машин в машиностроительном производстве**

<span id="page-7-0"></span>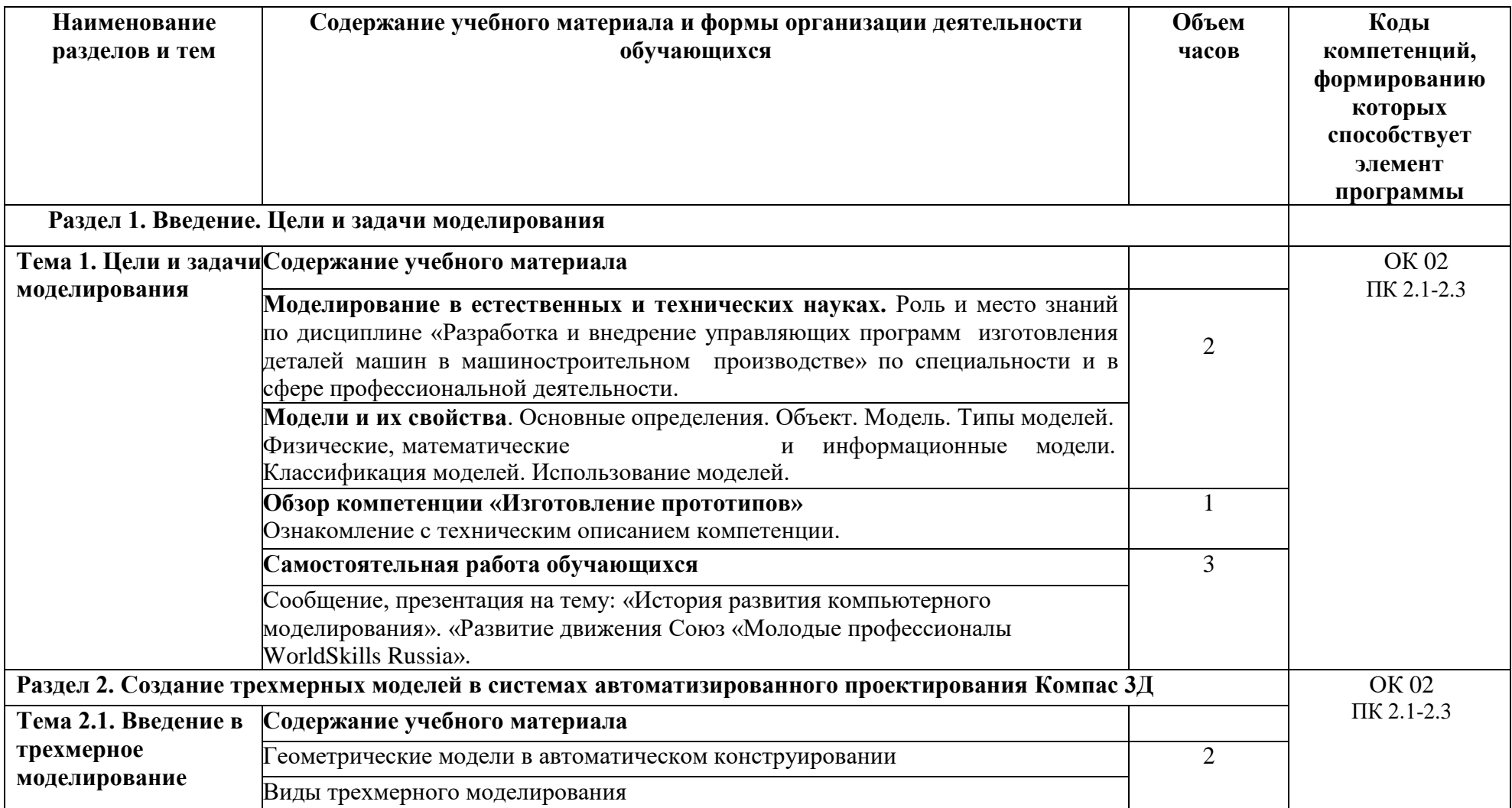

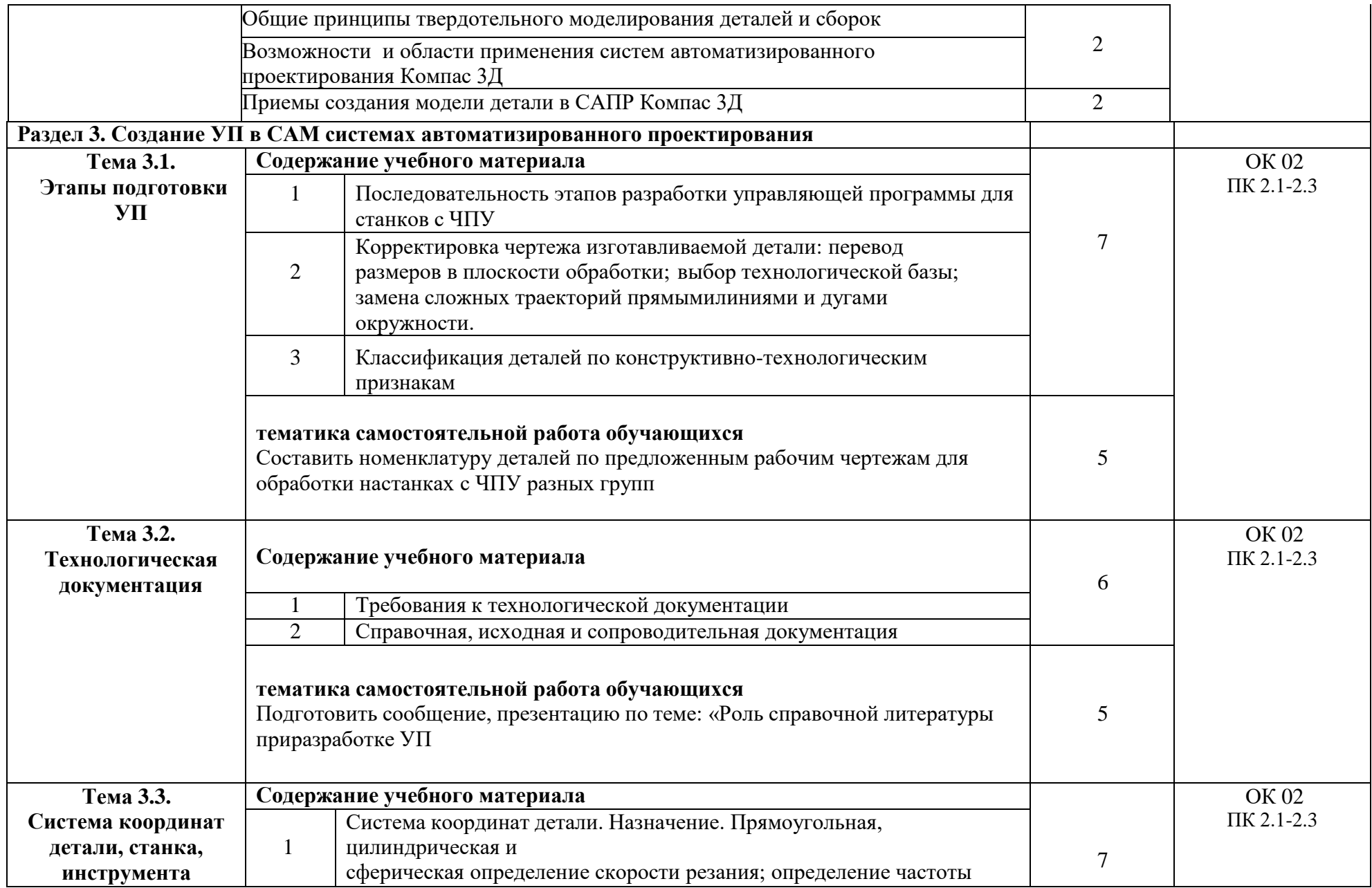

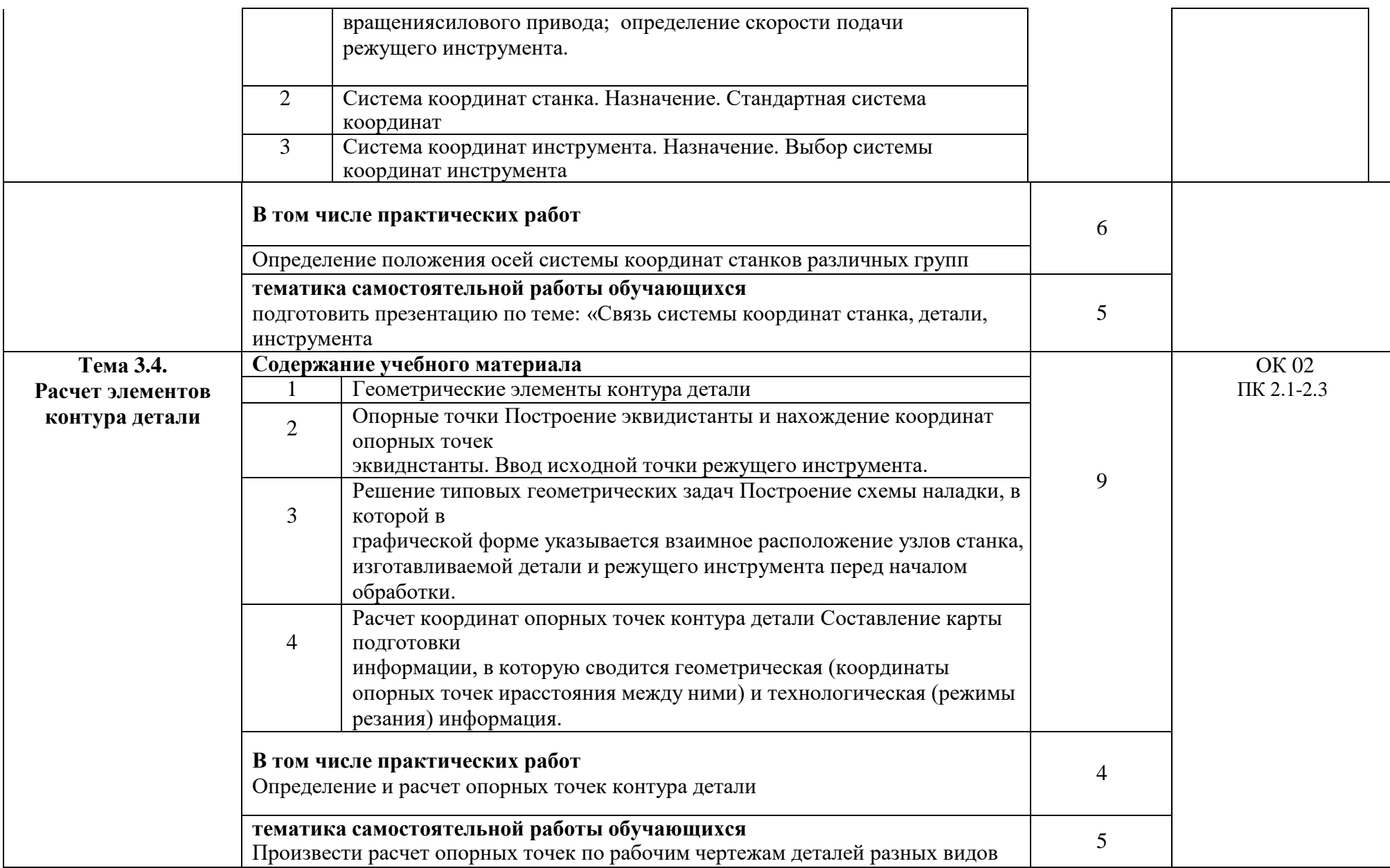

![](_page_10_Picture_426.jpeg)

![](_page_11_Picture_334.jpeg)

![](_page_12_Picture_125.jpeg)

### <span id="page-13-0"></span>**4 УСЛОВИЯ РЕАЛИЗАЦИИ ПРОГРАММЫ УЧЕБНОЙ ДИСЦИПЛИНЫ**

### <span id="page-13-1"></span>**4.1. Требования к минимальному материально-техническому обеспечению**

Реализация программы дисциплины требует наличия учебного кабинета **«Разработка и внедрение управляющих программ изготовления деталей машин в машиностроительном производстве**».

Оборудование учебного кабинета: посадочные места по количеству обучающихся; рабочее место преподавателя; комплект учебно-наглядных пособий

Технические средства обучения**:** принтер, проектор, программное обеспечение общего и профессионального назначения, комплекты учебно-методической документации; автоматизированное рабочее место преподавателя.

Оборудование мастерской и рабочих мест мастерской не предусмотрено.

Оборудование лаборатории и рабочих мест лаборатории не предусмотрено.

### **4.2. Информационное обеспечение обучения**

<span id="page-13-2"></span>**Перечень рекомендуемых учебных изданий, Интернет-ресурсов, дополнительной литературы**

#### **Основные источники:**

1. Морозов, В. В. Программирование обработки деталей на современных фрезерных станках с ЧПУ: учеб. пособие / В. В. Морозов, В. Г. Гусев ; Владим. гос. ун-т. – Владимир : Изд-во Владим. гос. унта, 2012. – 246 с.

2. Зленко М.А. Аддитивные технологии в машиностроении/ М.В. Нагайцев, В.М. Довбыш// пособие для инженеров.- М.ГНЦ РФ ФГУП «НАМИ 2015. 220 с. http://vneshtechnika.ru/rus/books/123pd.pdf

3. Терехов М.В. -[и др.].Аддитивные технологии [Электронный ресурс] : учебное пособие / — Электрон. дан. — Москва: ФЛИНТА, 2018. — 74 с. — Режим доступа: https://e.lanbook.com/book/113475.

4. Талалай П. Г. Компас 3Д на примерах. — СПб.: БХВ-Петербург, 2010.

5. Чекмарев А.А. Инженерная графика. Машиностроительное черчение: Учебник [Текст] / А.А.Чекмарев. – М.: ИНФРА-М, 2014. – 396.–(Высшее образование). – ISBN 978- 5-16-003571-0.

6. Потемкин А. Трехмерное твердотельное моделирование.- М.: КомпьютерПресс, 2015

#### **Дополнительные источники**

7. Валетов, В.А. Аддитивные технологии (состояние и перспективы) [Электронный ресурс] : учебное пособие / В.А. Валетов. — Электрон. дан. — Санкт-Петербург : НИУ ИТМО, 2015. — 63 с. — Режим доступа: [https://e.lanbook.com/book/91553.](https://e.lanbook.com/book/91553)

8. Официальный сайт WorldSkills Russia. Режим доступа: https://worldskills.ru

## **5 КОНТРОЛЬ И ОЦЕНКА РЕЗУЛЬТАТОВ ОСВОЕНИЯ ДИСЦИПЛИНЫ**

<span id="page-14-0"></span>Контроль и оценка результатов освоения дисциплины осуществляется преподавателем в процессе проведения практических занятий, тестирования, а также выполнения обучающимися индивидуальных заданий, исследований**.**

![](_page_14_Picture_296.jpeg)

![](_page_15_Picture_142.jpeg)